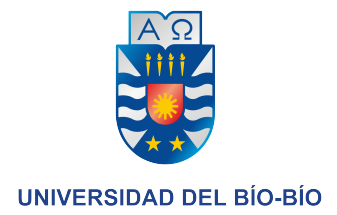

# Proyecto Semestral de Base de Datos Entrega 1

Christopher Cromer

Profesora Valeria Beratto Sección 1

9 de noviembre de 2018

# $\operatorname{\^}Indice$

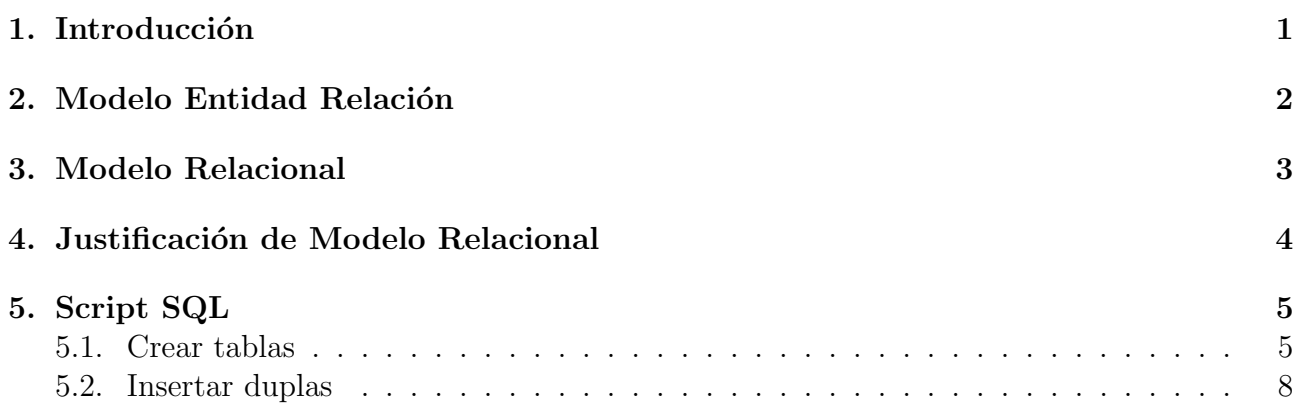

## <span id="page-2-0"></span>1. Introducción

El objetivo de este trabajo es modelar un sistema por el Servicio Nacional de Turismo(SERNATUR) con el propósito de almacenar y consultar a un base de datos de PostgreSQL con información sobre el turismo.

## <span id="page-3-0"></span>2. Modelo Entidad Relación

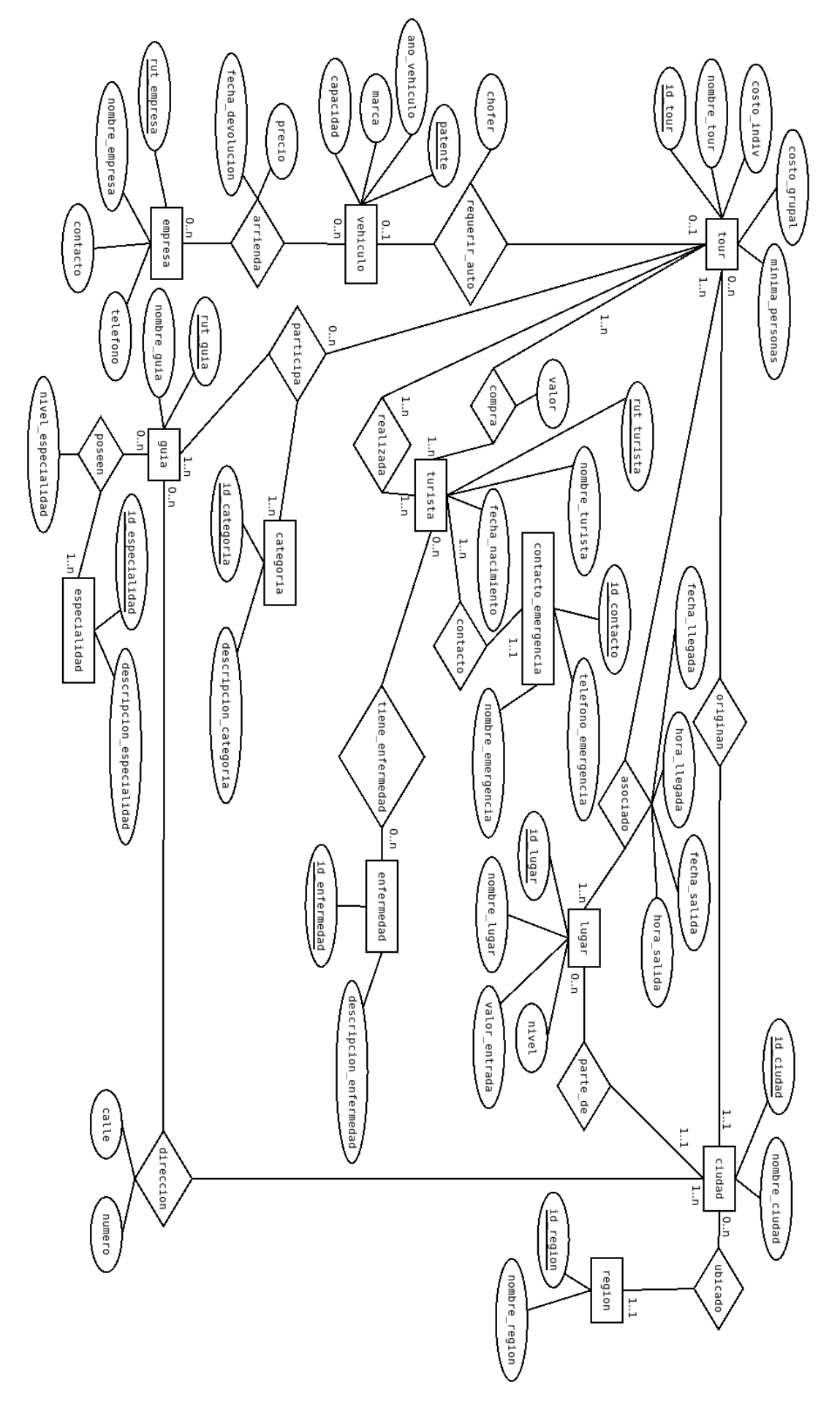

### <span id="page-4-0"></span>3. Modelo Relacional

En negrita se presenta las claves foráneas y las primarias en subrayado. tour(id tour, nombre tour, costo indiv, costo grupal, minima personas, id ciudad) lugar(id lugar, nombre lugar, valor entrada, nivel, id ciudad) asociado(id tour, id lugar, fecha llegada, hora llegada, fecha salida, hora salida) turista(rut turista, nombre turista, fecha nacimiento, id contacto) contacto emergencia(id contacto, telefono emergencia, nombre emergencia) enfermedad(id enfermedad, descripcion enfermedad) tiene enfermedad(rut\_turista, id\_enfermedad) compra(id\_tour, rut\_turista, valor) realiza(id\_tour, rut\_turista) vehiculo(patente, ano vehiculo, marca, capacidad, chofer) empresa(rut empresa, nombre empresa, contacto, telefono) arrienda(patente, rut empresa, precio, fecha devolucion) ciudad(id ciudad, nombre ciudad, id region) region(id\_region, nombre\_region) guia(rut guia, nombre guia) especialidad(id especialidad, descripcion especialidad) posee(rut guia, id especialidad, nivel especialidad) categoria(id categoria, descripcion categoria) direccion(rut\_guia, id\_ciudad, calle, numero) participa(id tour, rut guia, id categoria)

### <span id="page-5-0"></span>4. Justificación de Modelo Relacional

tour adquiere la clave foránea id ciudad debido que la relación entre las entidades tour y ciudad es de n a 1.

lugar recibe como clave foránea id ciudad dado por la relación  $n \, a \, 1$  de las entidades lugar y ciudad.

asociado es creado con las claves foráneas id tour y id lugar dado que la relación entre tour y lugar es de  $n \, a \, n$ .

turista adquiere la clave foránea id contacto debido que la relación entre turista y contacto emergencia es n a 1.

tiene enfermedad es creado con las claves foráneas rut turista y id enfermedad dado que la relación es  $n \, a \, n$  entre turista y enfermedad.

compra es creado con las claves foráneas *id\_tour y rut\_turista* dado que la relación entre tour y turista es de n a n.

realiza es creado con las claves foráneas id\_tour y rut\_turista dado que la relación entre tour y turista es de n a n.

arrienda es creado con las claves foráneas *patente y rut empresa* dado que la relación entre vehiculo y empresa es de  $n \, a \, n$ .

ciudad adquiere la clave foránea id region debido a la relación  $n \, a \, 1$  entre las entidades ciudad y region.

posee es creado y recibe las claves foráneas  $rut\_guia$  y  $id\_especialidad$  dado que la relación entre *guia* y especialidad es de  $n \, a \, n$ .

direccion es creado con las claves foráneas rut quia y id ciudad dado por la relación n a n entre ciudad y guia.

**participa** es creado con 3 claves foráneas **id\_tour**, rut\_guia y id\_categoria dado que la relación es  $n$ -arias entre tour, quia y categoria.

#### <span id="page-6-0"></span>5. Script SQL

#### <span id="page-6-1"></span>5.1. Crear tablas

```
CREATE TABLE contacto_emergencia(id_contacto SERIAL UNIQUE,
 telefono_emergencia BIGINT NOT NULL CHECK (telefono_emergencia > 99999999 AND
     telefono_emergencia < 100000000000),
 nombre_emergencia VARCHAR(50) NOT NULL,
 PRIMARY KEY (id_contacto)
);
CREATE TABLE enfermedad(id_enfermedad SMALLSERIAL UNIQUE,
 descripcion_enfermedad TEXT NOT NULL,
 PRIMARY KEY (id_enfermedad)
);
CREATE TABLE empresa(rut_empresa VARCHAR(9) NOT NULL UNIQUE,
 nombre_empresa VARCHAR(50) NOT NULL,
 contacto VARCHAR(50) NOT NULL,
 telefono BIGINT NOT NULL CHECK (telefono > 99999999 AND telefono < 100000000000),
 PRIMARY KEY (rut_empresa)
);
CREATE TABLE guia(rut guia VARCHAR(9) NOT NULL UNIQUE,
 nombre_guia VARCHAR(50) NOT NULL,
 PRIMARY KEY (rut_guia)
);
CREATE TABLE especialidad(id_especialidad SMALLSERIAL UNIQUE,
 descripcion_especialidad TEXT NOT NULL,
 PRIMARY KEY (id_especialidad)
);
CREATE TABLE categoria(id_categoria SMALLSERIAL UNIQUE,
 descripcion_categoria TEXT NOT NULL,
 PRIMARY KEY (id_categoria)
);
CREATE TABLE vehiculo(patente VARCHAR(6) NOT NULL UNIQUE,
 ano_vehiculo SMALLINT NOT NULL,
 marca VARCHAR(20) NOT NULL,
 capacidad SMALLINT NOT NULL,
 chofer VARCHAR(50) NOT NULL,
 PRIMARY KEY (patente)
);
CREATE TABLE region(id_region SMALLSERIAL UNIQUE,
 nombre_region VARCHAR(20) NOT NULL,
 PRIMARY KEY (id_region)
);
CREATE TABLE ciudad(id_ciudad SMALLSERIAL UNIQUE,
 nombre_ciudad VARCHAR(20) NOT NULL,
 id_region SMALLINT,
 PRIMARY KEY (id_ciudad),
 FOREIGN KEY (id_region) REFERENCES region (id_region) ON DELETE RESTRICT
);
CREATE TABLE tour(id_tour SERIAL UNIQUE,
       nombre_tour VARCHAR(50) NOT NULL,
```

```
costo_indiv INT NOT NULL CHECK (costo_indiv > costo_grupal),
       costo_grupal INT NOT NULL CHECK (costo_grupal > 0),
       minima_personas INT NOT NULL CHECK (minima_personas > 0),
       id_ciudad SMALLINT,
       PRIMARY KEY (id_tour),
       FOREIGN KEY (id_ciudad) REFERENCES ciudad (id_ciudad) ON DELETE RESTRICT
);
CREATE TABLE lugar(id_lugar SMALLSERIAL UNIQUE,
 nombre_lugar VARCHAR(50) NOT NULL,
 valor_entrada INT NOT NULL CHECK (valor_entrada >= 0),
 nivel SMALLINT NOT NULL CHECK (nivel >= 0),
 id_ciudad SMALLINT,
 PRIMARY KEY (id_lugar),
 FOREIGN KEY (id_ciudad) REFERENCES ciudad (id_ciudad) ON DELETE RESTRICT
);
CREATE TABLE turista(rut_turista VARCHAR(9) NOT NULL UNIQUE,
 nombre_turista VARCHAR(50) NOT NULL,
 fecha_nacimento DATE NOT NULL,
 id_contacto INT,
 PRIMARY KEY (rut_turista),
 FOREIGN KEY (id_contacto) REFERENCES contacto_emergencia (id_contacto) ON DELETE RESTRICT
);
CREATE TABLE tiene_enfermedad(rut_turista VARCHAR(9) NOT NULL,
 id_enfermedad SMALLINT NOT NULL,
 FOREIGN KEY (rut_turista) REFERENCES turista (rut_turista) ON DELETE RESTRICT,
 FOREIGN KEY (id_enfermedad) REFERENCES enfermedad (id_enfermedad) ON DELETE RESTRICT
);
CREATE TABLE compra(id_tour INT NOT NULL,
 rut_turista VARCHAR(9) NOT NULL,
 valor INT NOT NULL CHECK (valor > 0),
 FOREIGN KEY (id_tour) REFERENCES tour (id_tour) ON DELETE RESTRICT,
 FOREIGN KEY (rut_turista) REFERENCES turista (rut_turista) ON DELETE RESTRICT
);
CREATE TABLE realiza(id_tour INT NOT NULL,
 rut_turista VARCHAR(9) NOT NULL,
 FOREIGN KEY (id_tour) REFERENCES tour (id_tour) ON DELETE RESTRICT,
 FOREIGN KEY (rut_turista) REFERENCES turista (rut_turista) ON DELETE RESTRICT
);
CREATE TABLE arrienda(patente VARCHAR(6) NOT NULL,
 rut_empresa VARCHAR(9) NOT NULL,
 precio INT NOT NULL CHECK (precio > 0),
 fecha_devolucion DATE NOT NULL,
 FOREIGN KEY (patente) REFERENCES vehiculo (patente) ON DELETE RESTRICT,
 FOREIGN KEY (rut_empresa) REFERENCES empresa (rut_empresa) ON DELETE RESTRICT
);
CREATE TABLE posee(rut_guia VARCHAR(9) NOT NULL,
 id_especialidad SMALLINT NOT NULL,
 nivel_especialidad SMALLINT NOT NULL CHECK (nivel_especialidad >= 0),
 FOREIGN KEY (rut_guia) REFERENCES guia (rut_guia) ON DELETE RESTRICT,
 FOREIGN KEY (id_especialidad) REFERENCES especialidad (id_especialidad) ON DELETE RESTRICT
);
```

```
CREATE TABLE direccion(rut_guia VARCHAR(9) NOT NULL,
```

```
id_ciudad SMALLINT NOT NULL,
  calle VARCHAR(20) NOT NULL,
 numero SMALLINT NOT NULL,
 FOREIGN KEY (rut_guia) REFERENCES guia (rut_guia) ON DELETE RESTRICT,
 FOREIGN KEY (id_ciudad) REFERENCES ciudad (id_ciudad) ON DELETE RESTRICT
);
CREATE TABLE participa(id_tour INT NOT NULL,
 rut_guia VARCHAR(9) NOT NULL,
  id_categoria SMALLINT NOT NULL,
 FOREIGN KEY (id_tour) REFERENCES tour (id_tour) ON DELETE RESTRICT,
 FOREIGN KEY (rut_guia) REFERENCES guia (rut_guia) ON DELETE RESTRICT,
 FOREIGN KEY (id_categoria) REFERENCES categoria (id_categoria) ON DELETE RESTRICT
);
CREATE TABLE asociado(id_tour INT NOT NULL,
  id_lugar SMALLINT NOT NULL,
 fecha_llegada DATE,
 hora_llegada TIME,
 fecha_salida DATE,
 hora_salida TIME,
 FOREIGN KEY (id_tour) REFERENCES tour (id_tour) ON DELETE RESTRICT,
 FOREIGN KEY (id_lugar) REFERENCES lugar (id_lugar) ON DELETE RESTRICT
);
```
#### <span id="page-9-0"></span>5.2. Insertar duplas

INSERT INTO contacto\_emergencia (telefono\_emergencia, nombre\_emergencia) VALUES ('56912345678', 'Chris Cromer'); INSERT INTO contacto\_emergencia (telefono\_emergencia, nombre\_emergencia) VALUES ('56913334578', 'John Cromer'); INSERT INTO contacto\_emergencia (telefono\_emergencia, nombre\_emergencia) VALUES ('56913984347', 'Tammy Cromer'); INSERT INTO enfermedad (descripcion\_enfermedad) VALUES ('Heart Disease'); INSERT INTO enfermedad (descripcion\_enfermedad) VALUES ('Diabetes'); INSERT INTO enfermedad (descripcion\_enfermedad) VALUES ('Lung Cancer'); INSERT INTO empresa (rut\_empresa, nombre\_empresa, contacto, telefono) VALUES ('566034578', ' Hurtz', 'John Jacob', '56948904446'); INSERT INTO empresa (rut\_empresa, nombre\_empresa, contacto, telefono) VALUES ('56404537k', ' Rent-a-Car', 'Jim Smith', '56948904446'); INSERT INTO empresa (rut\_empresa, nombre\_empresa, contacto, telefono) VALUES ('566003458', ' Car Rentals Dot Com', 'Tony Stark', '56948904446'); INSERT INTO guia (rut\_guia, nombre\_guia) VALUES ('266304578', 'John Smith'); INSERT INTO guia (rut\_guia, nombre\_guia) VALUES ('26640457k', 'Jack Offer'); INSERT INTO guia (rut\_guia, nombre\_guia) VALUES ('26644457k', 'Mike Toga'); INSERT INTO especialidad (descripcion\_especialidad) VALUES ('Climbing'); INSERT INTO especialidad (descripcion\_especialidad) VALUES ('History'); INSERT INTO especialidad (descripcion\_especialidad) VALUES ('Astronomy'); INSERT INTO categoria (descripcion\_categoria) VALUES ('Coordinador'); INSERT INTO categoria (descripcion\_categoria) VALUES ('Speaker'); INSERT INTO categoria (descripcion\_categoria) VALUES ('Expert'); INSERT INTO vehiculo (patente, ano\_vehiculo, marca, capacidad, chofer) VALUES ('as45fe', 2017, 'Chevy', 4, 'Tony'); INSERT INTO vehiculo (patente, ano\_vehiculo, marca, capacidad, chofer) VALUES ('lj58bv', 2002, 'Mazda', 20, 'Jimmy'); INSERT INTO vehiculo (patente, ano\_vehiculo, marca, capacidad, chofer) VALUES ('49fd38', 2001, 'Subaru', 10, 'Jake'); INSERT INTO region (nombre\_region) VALUES ('Florida'); INSERT INTO region (nombre\_region) VALUES ('Alabama'); INSERT INTO region (nombre\_region) VALUES ('Arizona'); INSERT INTO ciudad (nombre\_ciudad, id\_region) VALUES ('Pensacola', 1); INSERT INTO ciudad (nombre\_ciudad, id\_region) VALUES ('Montgomery', 2); INSERT INTO ciudad (nombre\_ciudad, id\_region) VALUES ('Pheonix', 3); INSERT INTO tour (nombre\_tour, costo\_indiv, costo\_grupal, minima\_personas, id\_ciudad) VALUES ('Los Rios', 200000, 150000, 1, 1); INSERT INTO tour (nombre\_tour, costo\_indiv, costo\_grupal, minima\_personas, id\_ciudad) VALUES ('Valle de la Luna', 300000, 120000, 10, 2); INSERT INTO tour (nombre\_tour, costo\_indiv, costo\_grupal, minima\_personas, id\_ciudad) VALUES ('Peru', 400000, 110000, 20, 3); INSERT INTO lugar (nombre\_lugar, valor\_entrada, nivel, id\_ciudad) VALUES ('El Bio Bio', 0,  $0, 1);$ INSERT INTO lugar (nombre\_lugar, valor\_entrada, nivel, id\_ciudad) VALUES ('El Bio Bio', 10000, 2, 2); INSERT INTO lugar (nombre\_lugar, valor\_entrada, nivel, id\_ciudad) VALUES ('El Bio Bio', 30000, 5, 3);

INSERT INTO turista (rut\_turista, nombre\_turista, fecha\_nacimento, id\_contacto) VALUES ('226634572', 'Jack Asserton', '1985-02-23', 1); INSERT INTO turista (rut\_turista, nombre\_turista, fecha\_nacimento, id\_contacto) VALUES ('194333573', 'Tommy Gunner', '1990-06-02', 2); INSERT INTO turista (rut\_turista, nombre\_turista, fecha\_nacimento, id\_contacto) VALUES ('17398380k', 'Jimmy Johnson', '1955-01-01', 3); INSERT INTO tiene\_enfermedad (rut\_turista, id\_enfermedad) VALUES ('226634572', 1); INSERT INTO tiene\_enfermedad (rut\_turista, id\_enfermedad) VALUES ('194333573', 2); INSERT INTO tiene\_enfermedad (rut\_turista, id\_enfermedad) VALUES ('17398380k', 3); INSERT INTO compra (id\_tour, rut\_turista, valor) VALUES (1, '226634572', 150000); INSERT INTO compra (id\_tour, rut\_turista, valor) VALUES (2, '194333573', 120000); INSERT INTO compra (id\_tour, rut\_turista, valor) VALUES (3, '17398380k', 110000); INSERT INTO realiza (id\_tour, rut\_turista) VALUES (1, '226634572'); INSERT INTO realiza (id\_tour, rut\_turista) VALUES (1, '226634572'); INSERT INTO realiza (id\_tour, rut\_turista) VALUES (1, '226634572'); INSERT INTO arrienda (patente, rut\_empresa, precio, fecha\_devolucion) VALUES ('as45fe', '566034578', 120000, '2018-11-29'); INSERT INTO arrienda (patente, rut\_empresa, precio, fecha\_devolucion) VALUES ('lj58bv', '56404537k', 100000, '2018-11-29'); INSERT INTO arrienda (patente, rut\_empresa, precio, fecha\_devolucion) VALUES ('49fd38', '566003458', 150000, '2018-11-29'); INSERT INTO posee (rut\_guia, id\_especialidad, nivel\_especialidad) VALUES ('266304578', 1, 0) ; INSERT INTO posee (rut\_guia, id\_especialidad, nivel\_especialidad) VALUES ('26640457k', 2, 3) ; INSERT INTO posee (rut\_guia, id\_especialidad, nivel\_especialidad) VALUES ('26644457k', 3, 5) ; INSERT INTO direccion (rut\_guia, id\_ciudad, calle, numero) VALUES ('266304578', 1, 'Edison Dr.', 214); INSERT INTO direccion (rut\_guia, id\_ciudad, calle, numero) VALUES ('26640457k', 1, 'Jackson Ave.', 1023); INSERT INTO direccion (rut\_guia, id\_ciudad, calle, numero) VALUES ('26644457k', 1, 'Madison Way', 342); INSERT INTO participa (id\_tour, rut\_guia, id\_categoria) VALUES (1, '266304578', 1); INSERT INTO participa (id\_tour, rut\_guia, id\_categoria) VALUES (2, '26640457k', 1); INSERT INTO participa (id\_tour, rut\_guia, id\_categoria) VALUES (3, '26644457k', 1); INSERT INTO asociado (id\_tour, id\_lugar, fecha\_llegada, hora\_llegada, fecha\_salida, hora\_salida) VALUES (1, 1, '2018-09-29', '04:15', '2018-09-30', '05:15'); INSERT INTO asociado (id\_tour, id\_lugar, fecha\_llegada, hora\_llegada, fecha\_salida, hora\_salida) VALUES (2, 2, '2018-10-29', '09:35', '2018-10-30', '10:35'); INSERT INTO asociado (id\_tour, id\_lugar, fecha\_llegada, hora\_llegada, fecha\_salida, hora\_salida) VALUES (3, 3, '2018-11-29', '16:40', '2018-11-30', '19:10');

9